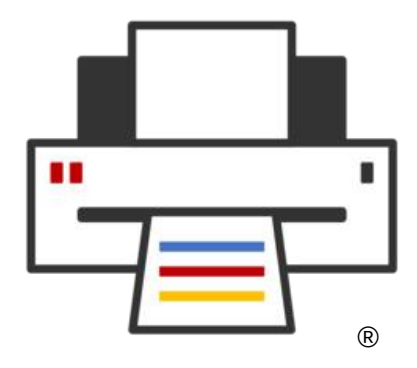

#### **OpenPrinting**

# **We make printing just work!**

**Till Kamppeter – OpenPrinting FOSDEM, Feb 4, 2024**

## **What we are doing**

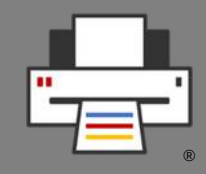

- Development of printing **architecture**, **technology**, **infrastructure** on Linux, Unix, and POSIX-style operating systems
- Collaboration with **IEEE-ISTO Printer Working Group (PWG)** especially on the **Internet Printing Protocol (IPP)**
- **Driverless scanning** support in cooperation with SANE
- Integration of printing with the **desktop environment**, esp. print dialogs and printer setup tools
- Integration in **all types of operating systems** (classic DEB, RPM, .../immutable) with **all packaging methods** (Snap, Docker, …)
- **Printer/driver compatibility look-up lists**
- Helping **manufacturers** on printer driver design and integration

## **How it all began ...**

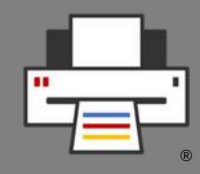

- I was **system administrator** in Theoretical Physics department in 1997-2000
- We had **Unix** (SGI, Digital) and **Linux** (SUSE) machines
- **Printing via LPD**
- 2 **PostScript laser printers**: **2 trays**, **Duplex** (Off/Long Edge/Short Edge)
- **LPD has no support for options**, but **tricky scripting** (by my predecessors) allowed users to select tray and duplex mode
- We got **color laser with many more options**, only **proprietary GUI** to select everything

## **How it all began ...**

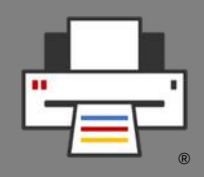

- **CUPS 1.x** came in the beginning 2000
- **Article about CUPS** in German "Linux Magazin", by **Kurt Pfeifle**, made me discover CUPS
- I **deployed CUPS in department**, fully supports PostScript printers, including all options via PPD (PostScript Printer Description) files **=> Makes color laser fully supported under Linux**
- CUPS only has command line interface for options, so I quickly wrote up a **simple print dialog** (X Printing Panel, XPP) with FLTK toolkit.
- **Published it on Freshmeat**
- **Kurt Pfeifle discovered it**, invited me to the **LinuxTag 2000**, largest free software show in Europe, in July 2000 ...

## **How it all began ...**

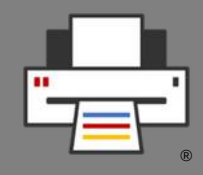

- … and in August 2000 **I lived in Paris**! (Do not try to speak French to me)
- Hired by **MandrakeSoft**, first task to **switch their distro to use CUPS**!
- I had to **package CUPS** …
- … but also get **PPD files for all the printer drivers** which were available for LPD
- There was the **linuxprinting.org** site with a printer/driver compatibility database and an **automatic PPD file generator**, Foomatic
- There was not enough driver data, had to fill in **invocation command lines** and **option lists**
- **All this made the fall-2000 edition of Mandrake Linux work with CUPS, without loss of support for any printer!**

# **How it all began**

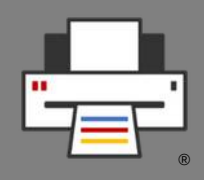

- Printing got **much easier** with Mandrake Linux
- And I did a lot of **evangelism** and **community work**:
	- **Community booths about OpenPrinting** on LinuxTag 2001-2006
	- Half-day and full-day **workshops about CUPS** on system administrator and developer and admin conferences
	- Many **talks** on different conferences
	- Organized **hackfests**
- All this **made the other distributions follow**, making CUPS the standard
- **Other printing systems**, like LPD, LPRng, PPR, … **disappeared** and got not maintained any more

# **How it all began**

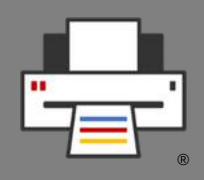

- Co-founded **OpenPrinting** in 2001
- Participated in **development of printing-related APIs**
- **Organized first OpenPrinting Summit** in 2006 in Atlanta, Georgia
- On the Summit **Ian Murdock** (founder of Deb**Ian**) **invited me to work at Free Standards Group full-time** to **merge linuxprinting.org into OpenPrinting** and **manage OpenPrinting**.
- **In 2007 Free Standards Group and OSDL merged** to be the Linux Foundation and so OpenPrinting got part of the Linux Foundation
- From 2006 on **I worked full-time on OpenPrinting**, full-time at the Linux Foundation, 1/3 part-time at **Canonical** (for Ubuntu packaging)
- **Got one of the 8 fellows of the Linux Foundation**

# **How it all began**

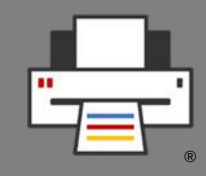

- I organized **annual OpenPrinting Summits**, later together with the Printer Working Group (PWG)
- Since 2008 I organized the **participation of the Linux Foundation in the Google Summer of Code**, accepted every year
- From 2015 on I worked together with **Aveek Basu** (that time at Lexmark India). Aveek found GSoC contributors at Indian universities, most from IIT Mandi. He also created a **selection process** for OpenPrinting GSoC contributors

## **Achievements**

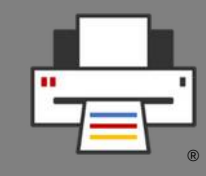

- Made **CUPS** the **standard printing system** for POSIX-style operating systems
- **All free printer drivers work with CUPS**
- Switched **standard print job forma**t from PostScript to **PDF**
- **Grand unified Ghostscript:** Merged Mike Sweet's ESP Ghostscript fork and all third-party drivers into upstream Ghostscript at Artifex.
- **system-config-printer**
- **cups-filters**: Continued drivers and backends which Apple dropped
- **Common Print Dialog Backends**
- CUPS **Snap**
- **All free printer drivers in Printer Applications**

## **Areas of work**

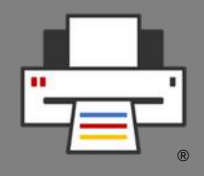

- **Maintaining the components**
	- CUPS
	- cups-filters
	- Common Print Dialog Backends (CPDB)
	- pappl-retrofit
- **Printer compatibility databases**
	- Foomatic
	- List of driverless printers

#### **Areas of work**

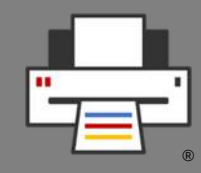

- **Collaboration with Printer Working Group (PWG)**, maintainer of Internet Printing Protocol (IPP) and other standards
- Helping **printer manufacturers** to make drivers correctly
- **Design of general printing system architecture**
- **Desktop** Integration
	- Printer setup tools
	- Print dialogs
- Intergration in **immutable distributions**
- **Distribution-independent packaging** (Snap, podman, Docker, ...)

## **New Architecture for Printing and Scanning**

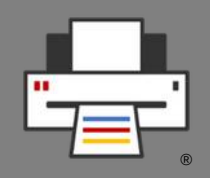

- **Modern printers are driverless IPP**
	- Auto-discoverable via DNS-SD
	- Tell full capabilities via IPP
	- Use standard job formats: PDF, PWG Raster, Apple Raster, PCLm
- **Stop** supporting **PostScript Printer Description** files (PPD, deprecated)
- **CUPS gets all-IPP**, no classic PPD/filter-based drivers (CUPS 3.x)
- Driver still needed? Use **Printer Application**, a software **emulation of IPP printers**

## **New Architecture for Printing and Scanning**

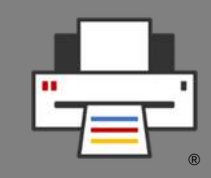

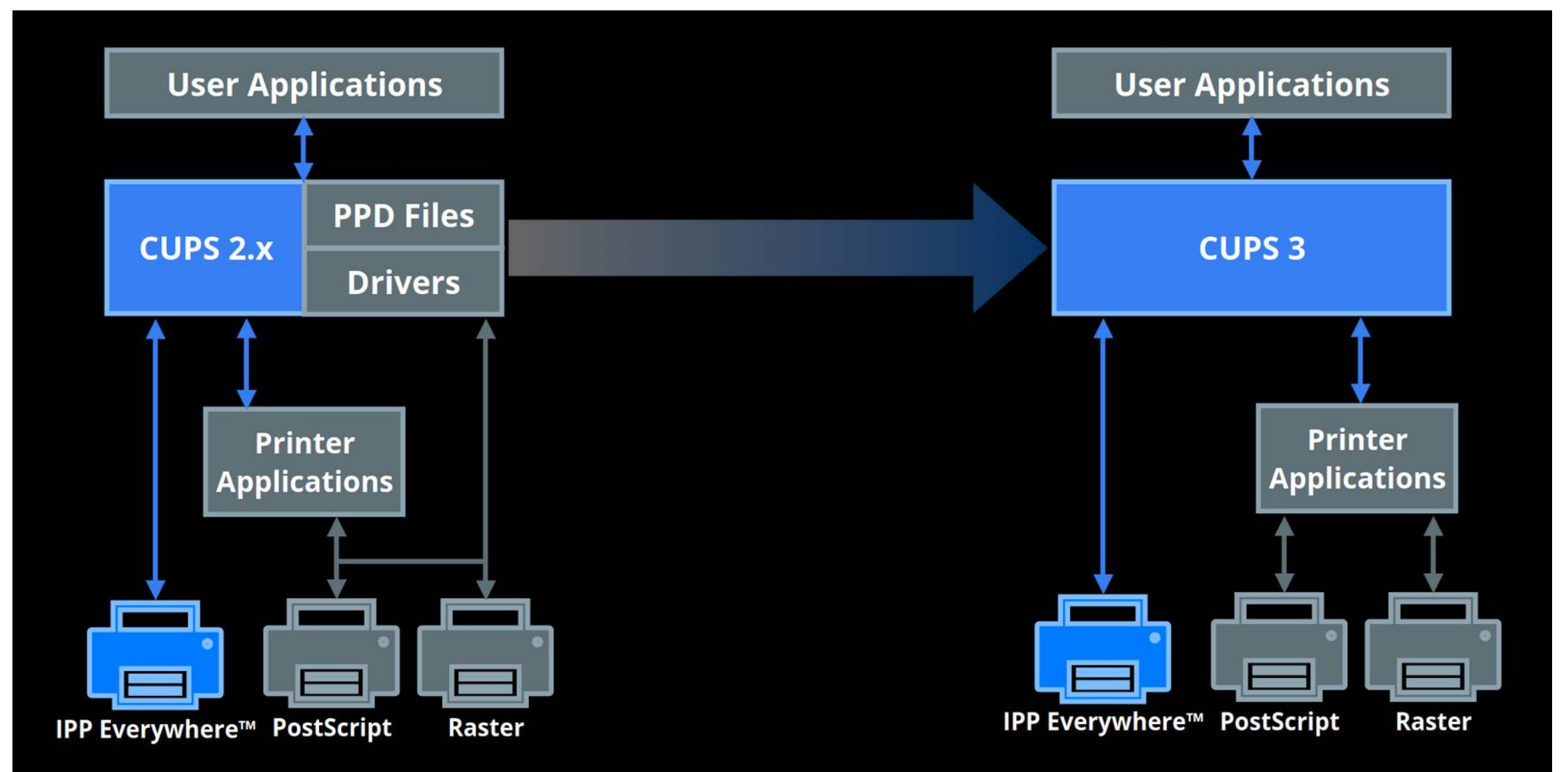

## **New Architecture for Printing and Scanning**

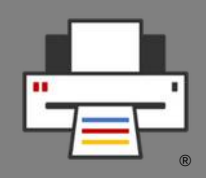

- **Needs** 
	- Desktop integration
		- **Printer setup tools**: GNOME Control Center, KDE, desktop-independent, for further desktops
		- **Print dialogs**: CPDB support for GTK and Qt dialogs, also for LibreOffice, Mozilla (Firefox, Thunderbird), Chromium Browser
	- **Native Printer (Scanner) Applications** for HPLIP, Gutenprint
	- **Scanner Applications to replace SANE**

#### **CUPS**

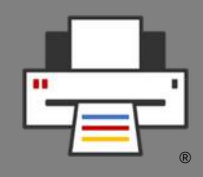

- **CUPS 2.5.x**
	- **Features**
		- Discovery: "Wide-area" DNS-SD (DNS-SD over traditional DNS)
		- Localization: **Join Weblate**, **multi-language PPDs** for driverless IPP
		- **Oauth 2.0/OpenID** authentication
		- **"job-sheets-col"** (banner pages on specific media using standard formats)
		- API backports from libcups3: HTML form, IPP file, JSON/JWT, X.509 certificates
	- **Beta1 release**: somewhere in March 2024?

#### **CUPS**

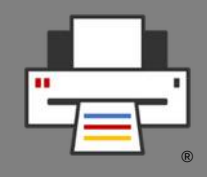

- **CUPS 3.x**
	- **Features**
		- **Modularization**
			- **libcups3** + CUPS tools (ipptool, …)
			- **Local server** + command line utilities (lp, lpstat, ...)
			- **Sharing server**
		- **All-IPP New Architecture** => **Printer Applications** required for legacy printers
		- To be **removed**: PPD support, Kerberos support
	- All components to be released up to the **end of 2024**
	- Switchover in **Ubuntu 25.04**

#### **CUPS**

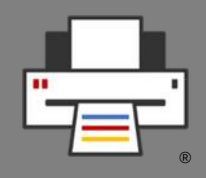

- **CUPS 3.x**
	- **Local server**
		- Handles **local print requests** for desktop/mobile devices
		- Only **temporary IPP Everywhere print queues**
		- **Runs as user**
		- **UNIX domain socket** (D-Bus to poll socket path)
	- **Sharing server**
		- Handles network print requests and local printing on headless servers
		- Full print **accounting**/**ACLs**/**pre-processing** of documents
		- **OAuth 2** and **PAM**-based authentication/authorization
		- **IPP Shared Infrastructure Extensions/System** support

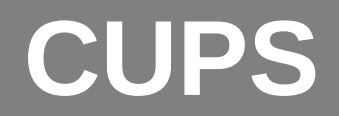

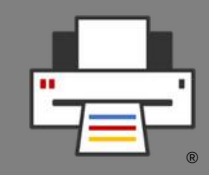

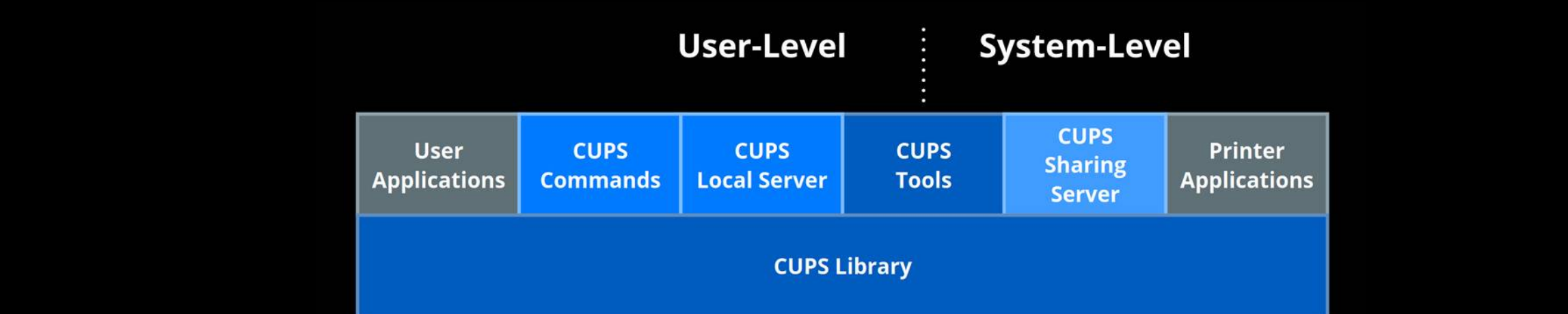

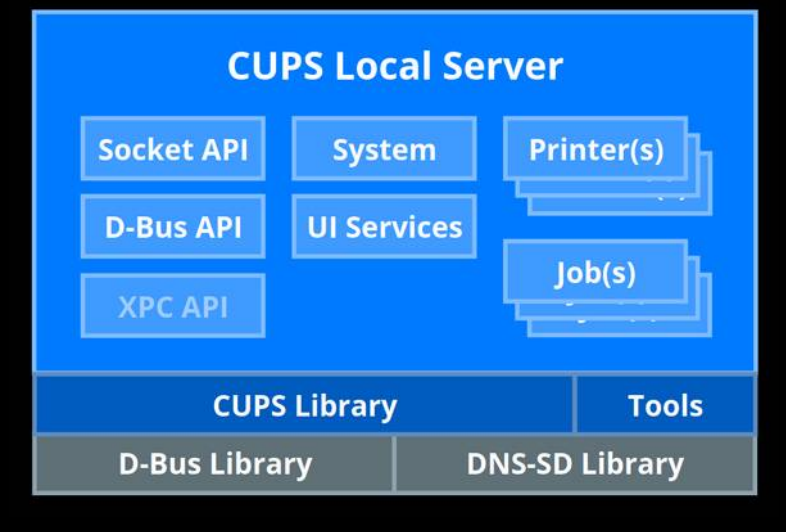

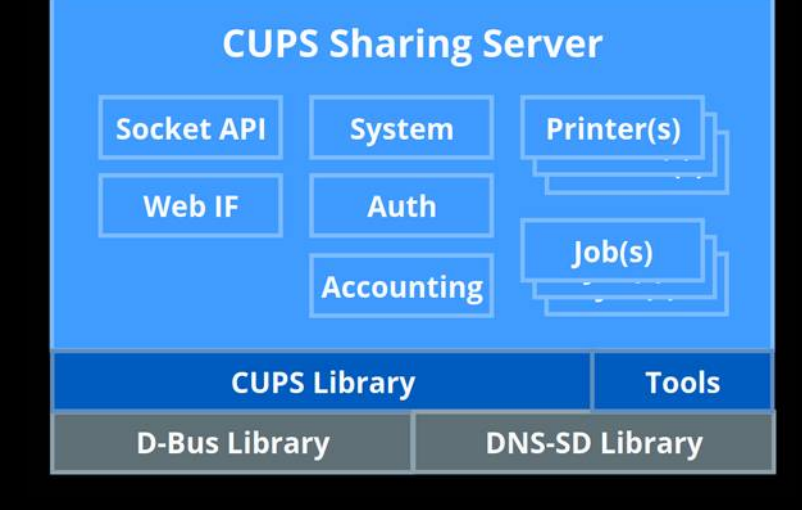

## **Windows Protected Print**

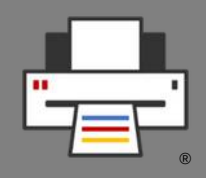

- **"New Architecture" also under Windows**
- Microsoft introduces **Windows Protected Print**
	- **All-IPP Only driverless IPP printers (Mopria) supported**
	- **Legacy printers not supported any more by Microsoft** => Workaround: Printer Applications under WSL
	- Underlying code is said to come from **Mopria No CUPS**
	- Important reason for doing this is also **security**, doing away with third-party (manufacturer) drivers and their vulnerabilities
	- **Print Support Apps (PSA)**: Apps which add printer-specific software extensions – **Is that driverless???**

## **Get involved**

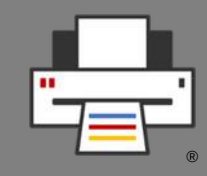

- **Code, bug triage, CI testing, packaging, documentation, web site**
- **Google Summer of Code: Contributor, Mentor**  <https://wiki.linuxfoundation.org/gsoc/google-summer-code-2024>
- OpenPrinting **GitHub**: <https://github.com/OpenPrinting/>
- OpenPrinting **mailing list**: printing-architecture@lists.linux.dev <https://lore.kernel.org/printing-architecture/> <https://subspace.kernel.org/lists.linux.dev.html>
- **Mastodon**: #OpenPrinting
- **OpenPrinting News (monthly)**: https://openprinting.github.io/news/